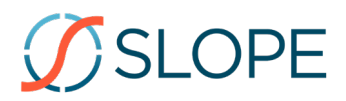

## **SLOPE COMPUTE UNIT USAGE SCHEDULE**

The Service is a cloud data platform provided by Slope to customers as a service which consumes resources for distinct functions as set forth herein. This Compute Unit Usage Schedule (this "**Usage Schedule**") describes the terms pursuant to which such Service is consumed and shall be provided in accordance with the written subscription agreement under which Slope provides its Service(s) as entered into by and between you ("**Customer**") and Slope (the "**Agreement**"). This Usage Schedule may be updated by Slope from time to time upon reasonable notice (which may be provided through the Service or by posting an updated version of this Usage Schedule). Capitalized terms not defined in this Usage Schedule shall have the meaning given them in the Agreement.

**Compute Units.** The license to the Service as set forth in the Agreement shall include the ability to process Customer Data. Customer acknowledges that certain runtime usage fees ("**Usage Fees**") may be charged based on Customer's incurred amount of runtime usage as measured by certain compute units ("**Compute Units**"). Compute Units are calculated using one of two different methods which Customer may designate at its option: (i) ordinary runtime and (ii) High Performance Mode.

*Ordinary Runtime*: Compute Units calculated based on ordinary runtime are calculated as follows, with runtime charged on a per second basis, rounded up to the nearest whole second:

*Two (2) Compute Units x Total Hours of Runtime x Number of Compute Cores*

*High Performance Mode*: Compute Units calculated in High Performance Mode are measured based on an algorithm of several processing factors, including without limitation number of scenarios, model points and projection years.

**Compute Unit Allowance**. If provided for on Customer's Order Form, Customer shall receive a Compute Unit allowance amount set forth below (the "**Compute Unit Allowance**") to be applied against the total amount of Compute Units incurred by Customer and its Users. The Compute Unit Allowance shall be effective during each one-year period following the Effective Date or the date of any subsequent renewal of the Subscription Term, and automatically renew (if applicable) on each anniversary thereof during the then-current Subscription Term. In the event that Customer exceeds the Compute Unit Allowance in any given year, Customer shall be responsible for all Usage Fees incurred during the remainder of such oneyear period which relate to Compute Units incurred in excess of the then-current Compute Unit Allowance, which shall be charged at the rate set forth in the Order Form.

The Compute Unit Allowance shall include the following base number of Compute Units per Developer End-User Licenses currently active with Customer during the applicable one-year period:

## 15,000 Compute Units

**Optional Bulk Compute Units**. Customer may, at its option, purchase a certain bulk number of Compute Units at a specified discount rate ("**Bulk Compute Units**"), which Bulk Compute Units shall be applied in addition to the then-current Compute Unit Allowance. Any unused Bulk Compute Units shall expire simultaneously with the Compute Unit Allowance to which they were applied, and the original purchase of such Bulk Compute Units shall automatically renew with any renewal of the Compute Unit Allowance unless Customer provides Company with at least thirty (30) days' prior written notice of modification or termination thereof.

The terms and conditions of this Usage Schedule are hereby incorporated into the Agreement. Notwithstanding anything to the contrary in the Agreement, in the event of any conflict between the Agreement and this Usage Schedule, the Agreement shall govern. This Usage Schedule shall supersede and replace the terms and conditions of the Runtime Usage Schedule for any Order Form executed on or after the Version Date listed below. For any Order executed prior to the Version Date listed below, the terms and conditions of the Runtime Usage Schedule shall continue to control.

**VERSION DATE:** January 1, 2023